## **Lösningsförslag tenta 2010-10-18 (Version 2)**

**1.**  $X = 01010$ ;  $Y = 11101$  (5 bitars ordlängd)

**a)**  $R = X+Y$  543210 bitnummer 110000 0 carry 01010 X +11101 Y 00111= R **(1p)**

- **b**)  $N = r_4 = 0;$  $Z = 0$  (R  $\neq$  0);  $V = x_4 * y_4 * r_4' + x_4 * y_4 * r_4 = 0 * 1 * 0' + 0 * 1 * 0 = 0$ ; (Alltid 0 vid addition av tal med olika tecken!)  $C = c_5 = 1$  (1p)
- **c)**  $R = 00111_2 = 07_{16} = 7;$  $\underline{X} = 01010_2 = 0A_{16} = \underline{10};$  $Y = 11101<sub>2</sub> = 1D<sub>16</sub> = 16 + 13 = 29;$ Korrekt resultat om  $C = 0$ .  $(1p)$
- **d**)  $(r_4 = 0, pos)$   $R = 7$  $(x_4 = 0, pos)$   $X = 10$  $(y_4 = 1, neg)$  $\overline{Y}_{2k} = 2^5 - 29 = 32 - 29 = 3$  Y motsvarar -3 Korrekt resultat om  $V = 0$ .  $(1p)$

**e**)  $560,375 = +1000110000.011_2 = +1.000110000011*2^9;$  $s/c/f$ ;  $s = 0$ ;  $c = 9 + 127 = 136 = 128 + 8 = 10001000$ ;  $f = 0001100000110...0$ ; Flyttalet blir:  $0/10001000/0001100000110000000000_2 = 440C1800_{16}$  (2p)

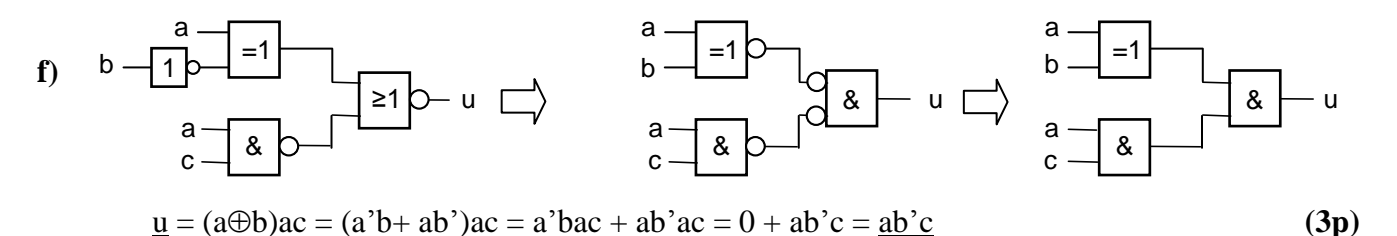

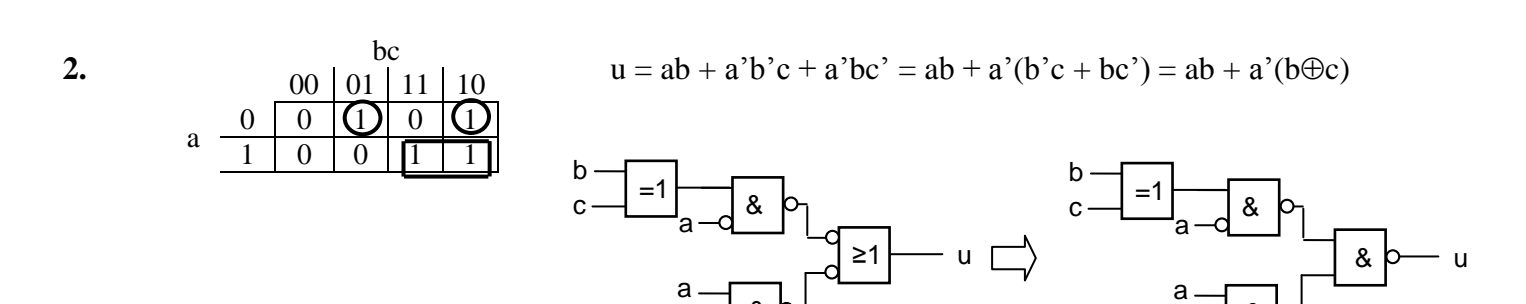

&

b

(Ring på ingångar i figuren ovan betyder att signalen inverteras innan den når grinden.)

b

&

**(4p)**

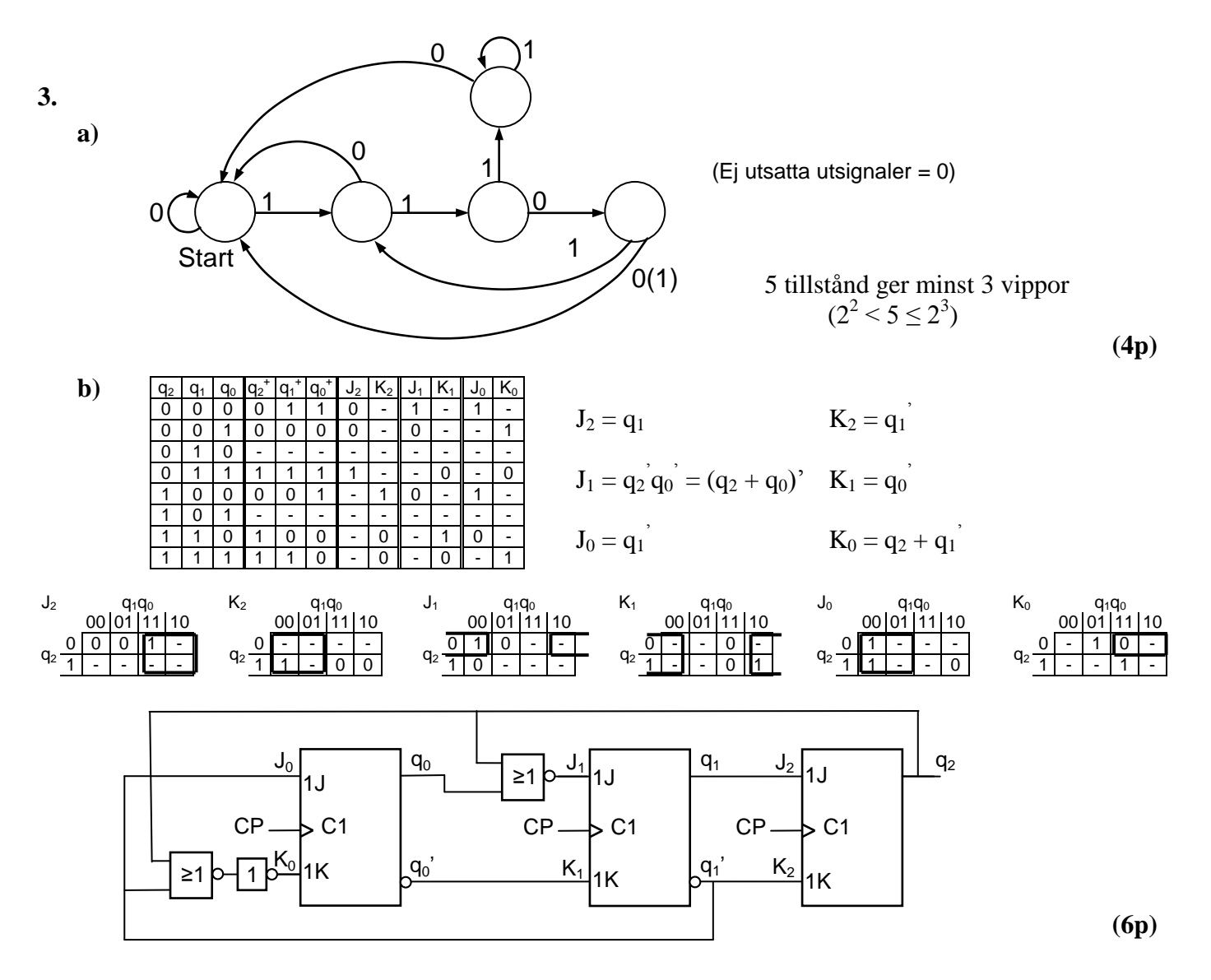

4. 
$$
7 \cdot A - 6 \cdot (B + 1) = 6 \cdot (A - B - 1) + A
$$

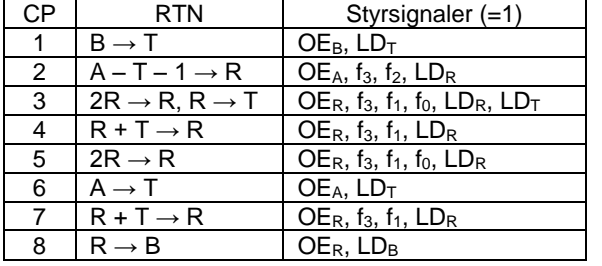

**5. a)**

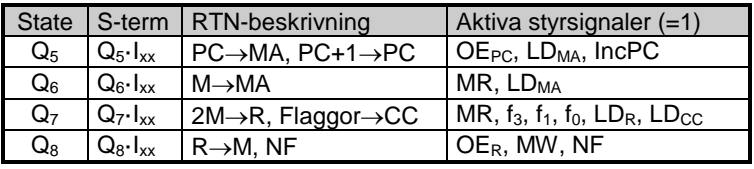

Instruktionen består av två ord, där det andra är en adress. Data på adressen dubblas och flaggorna påverkas. Detta är ASL Adr. **(2p)**

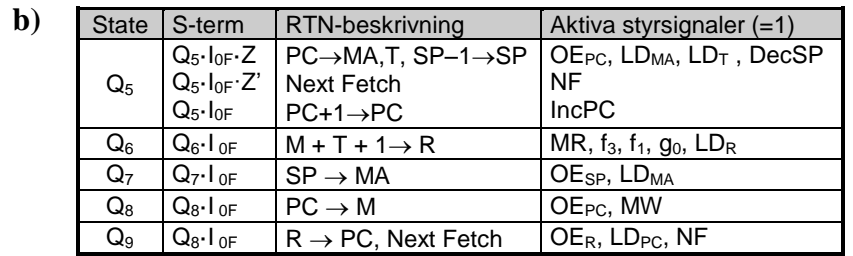

**(5p)**

**(5p)**

- **a**)  $N \oplus V$  används istället för teckenflaggan N i logikuttryck för hoppvillkor då villkoret avser tal med tecken. Detta beror på att N-flaggan får fel värde vid overflow. Eftersom V-flaggan samtidigt ettställs kommer uttrycket N⊕V alltid att ha samma värde som den korrekta teckenbiten. **(2p)**
- **b)** Eftersom varje ORG-direktiv ger "location counter, LC" i assemblatorn ett nytt värde så är det risk att LC får ett värde som redan har använts. Vid laddning av program och data i minnet kan det då inträffa att tidigare laddade dataord skrivs över av senare laddade dataord. **(2p)**
- **c)** På stacken kan man lagra ett stort antal datavärden på ett mycket enkelt sätt. Stackpekaren SP innehåller alltid adressen till det översta ordet i stacken. Vid lagring av ett nytt datavärde (push) minskas först adressen i SP med ett och sedan skrivs datavärdet där SP "pekar". Vid läsning av översta värdet på stacken (pull eller pop) läser processorn datavärdet där stackpekaren pekar och därefter ökas adressen i SP med ett. Stacken används vid subrutinanrop för att lagra återhoppsadressen och för att tillfälligt lagra registervärden och variabler. **(3p)**

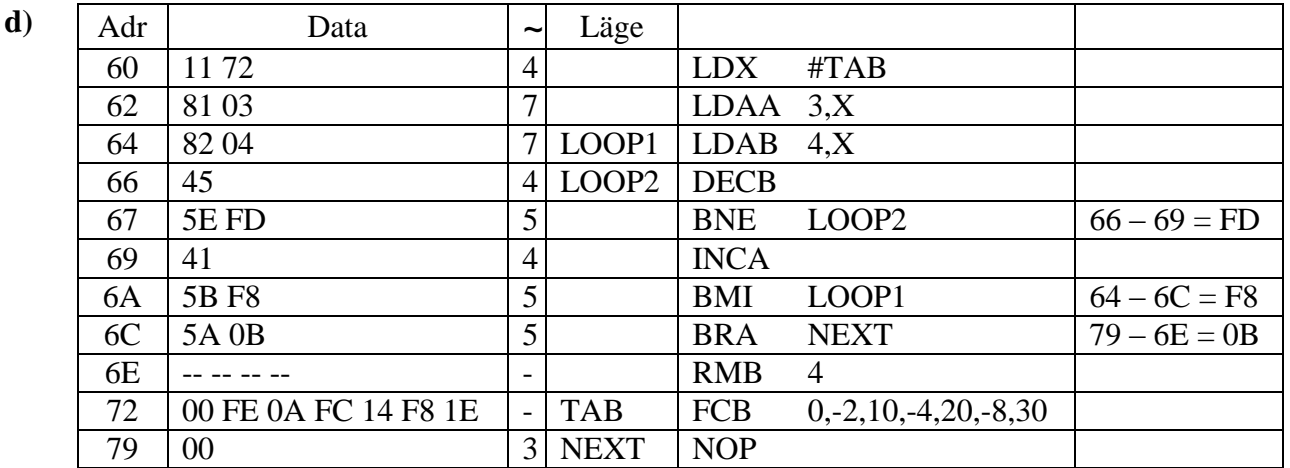

**(3p)**

e) 
$$
\underline{t} = [4+7+(7+(4+5)*20+4+5)*4+5+3]
$$
  $\mu s = [19+(16+9*20)*4]$   $\mu s = [19+784]$   $\mu s = \underline{803\mu s}$  (3p)

## **7.**

**a)** Utportens register skall laddas med data från databussen vid skrivning på adress  $FD_{16} = 11111101_2$ (Ring på ingången i figuren till höger betyder att signalen inverteras innan den når OCH-grinden.)  $A_3$  $A_4$  $A<sub>2</sub>$  $A_6$  $A<sub>5</sub>$ 

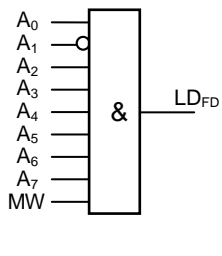

- **b**) Man kommer att skriva samma data i minnet på adress FD<sub>16</sub> som man skriver på utporten. Har man ingen inport ansluten på samma adress kan man där läsa det man skrev på utporten, vilket ibland kan vara praktiskt. **(2p)**
- **c)** Man använder t ex instruktionen STAB \$FD **(1p)**

## **6.**

**(3p)**

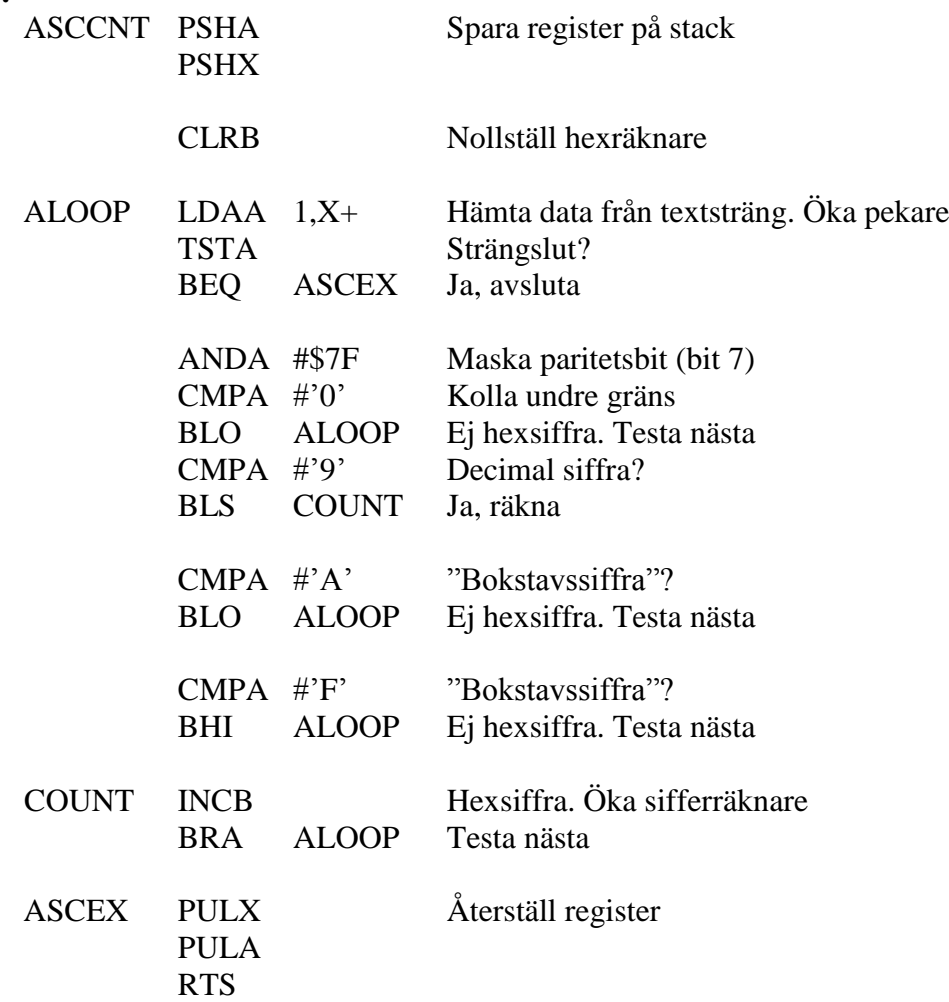

**(6p)**

## **8.**